Муниципальное бюджетное общеобразовательное учреждение «Средняя школа № 16 имени Героя Советского Союза Степана Иванова города Евпатории Республики Крым»

#### **PACCMOTPEHO**

СОГЛАСОВАНО

### **УТВЕРЖДЕНО** Директор школы

на заседании ШМО

от 29.08.2023г

протокол №1

Руководитель ШМО Е.Я. Хорошева

Зам. Директора по УВР 10

Ю.Г.Чернобиль 30.08.2023г.

**ALLED A JOHUOBA** Приказ Ко. 899/01-16 от 31.08.2023 РДЖЕ Жлє

 $9102177$ 

#### КАЛЕНДАРНО-ТЕМАТИЧЕСКОЕ ПЛАНИРОВАНИЕ по информатике для учащейся 7-Г класса

Кармелюк Вероники

Составитель: Власова Мария Александровна

Justuf

2023 г.

## **ТЕМАТИЧЕСКОЕ ПЛАНИРОВАНИЕ**

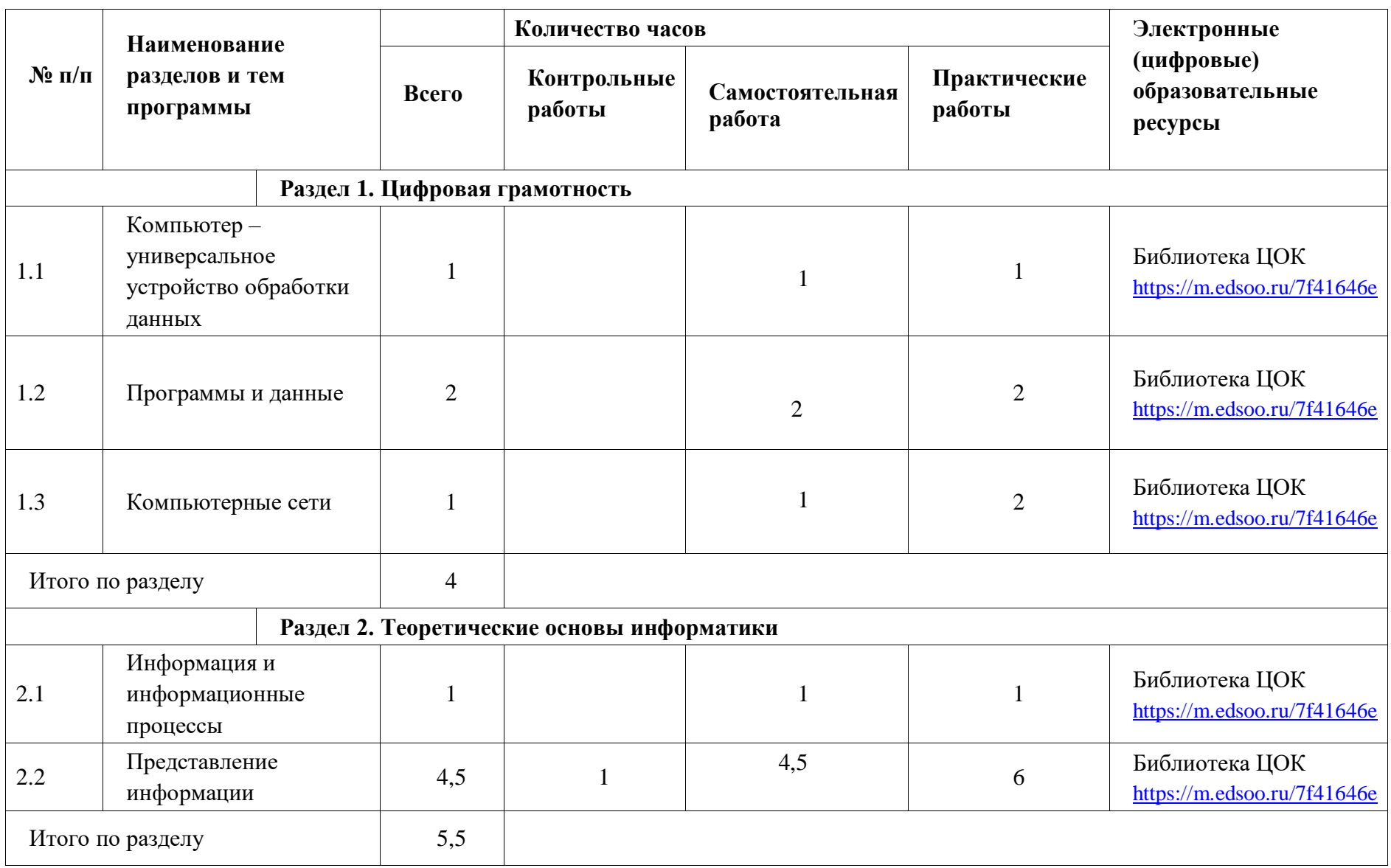

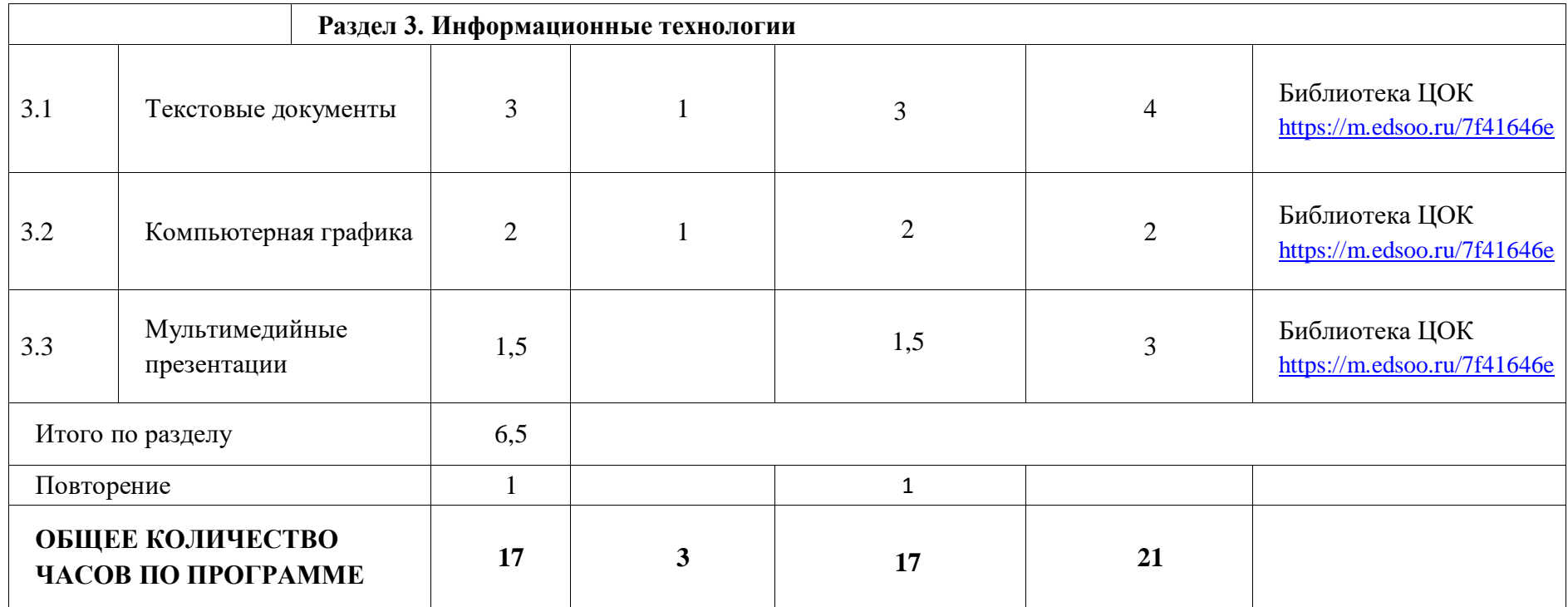

# **КАЛЕНДАРНО-ТЕМАТИЧЕСКОЕ ПЛАНИРОВАНИЕ**

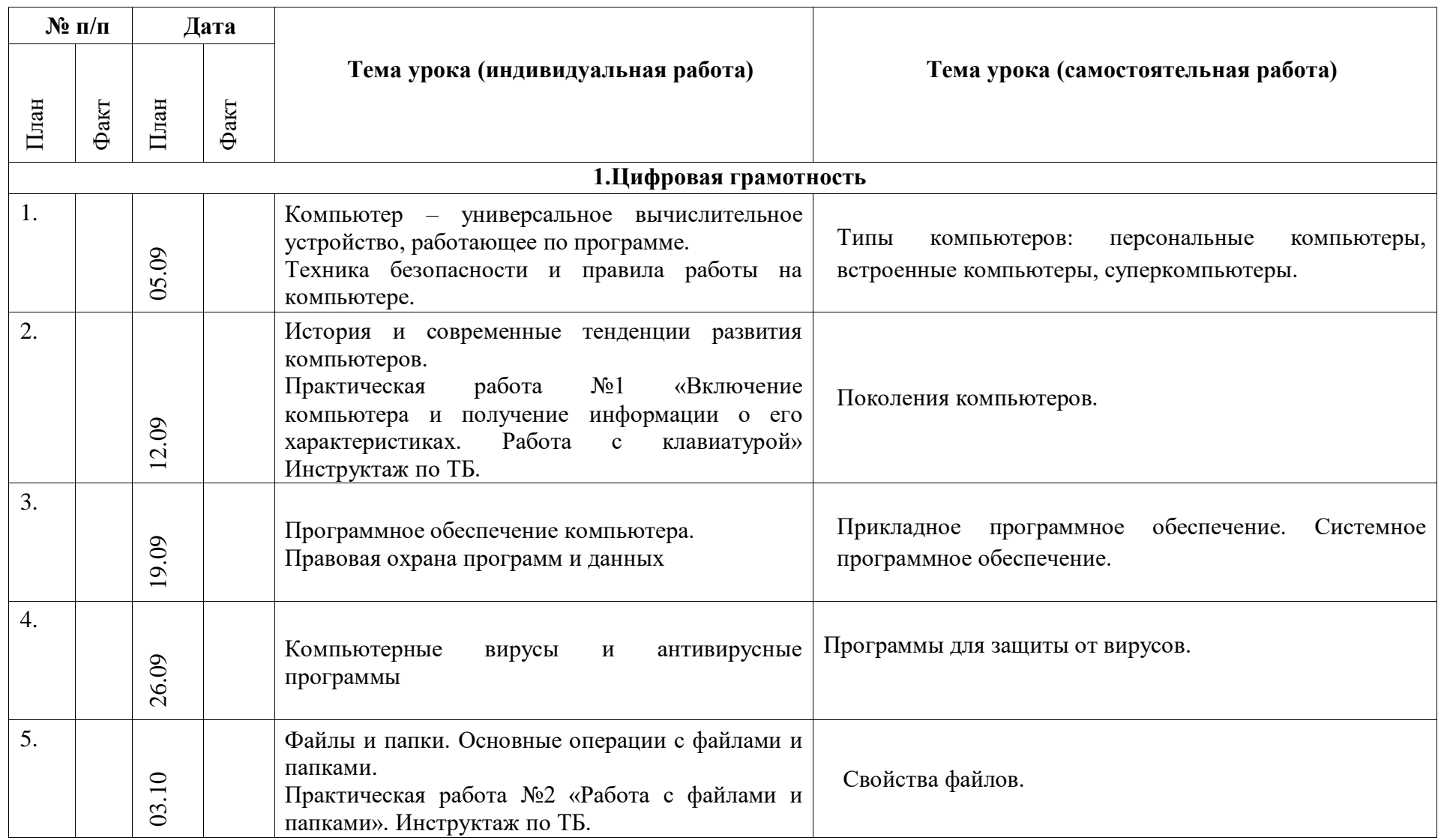

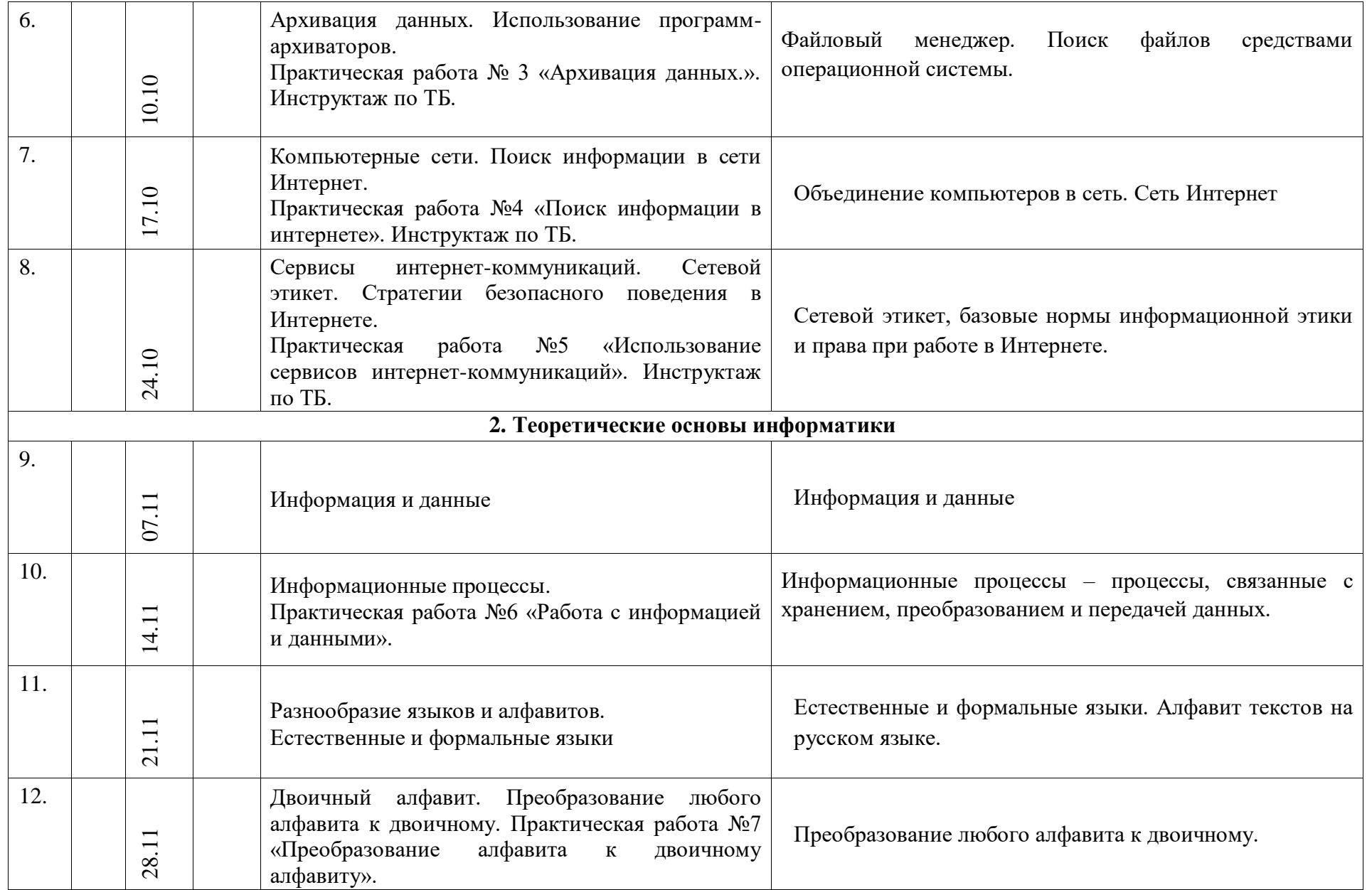

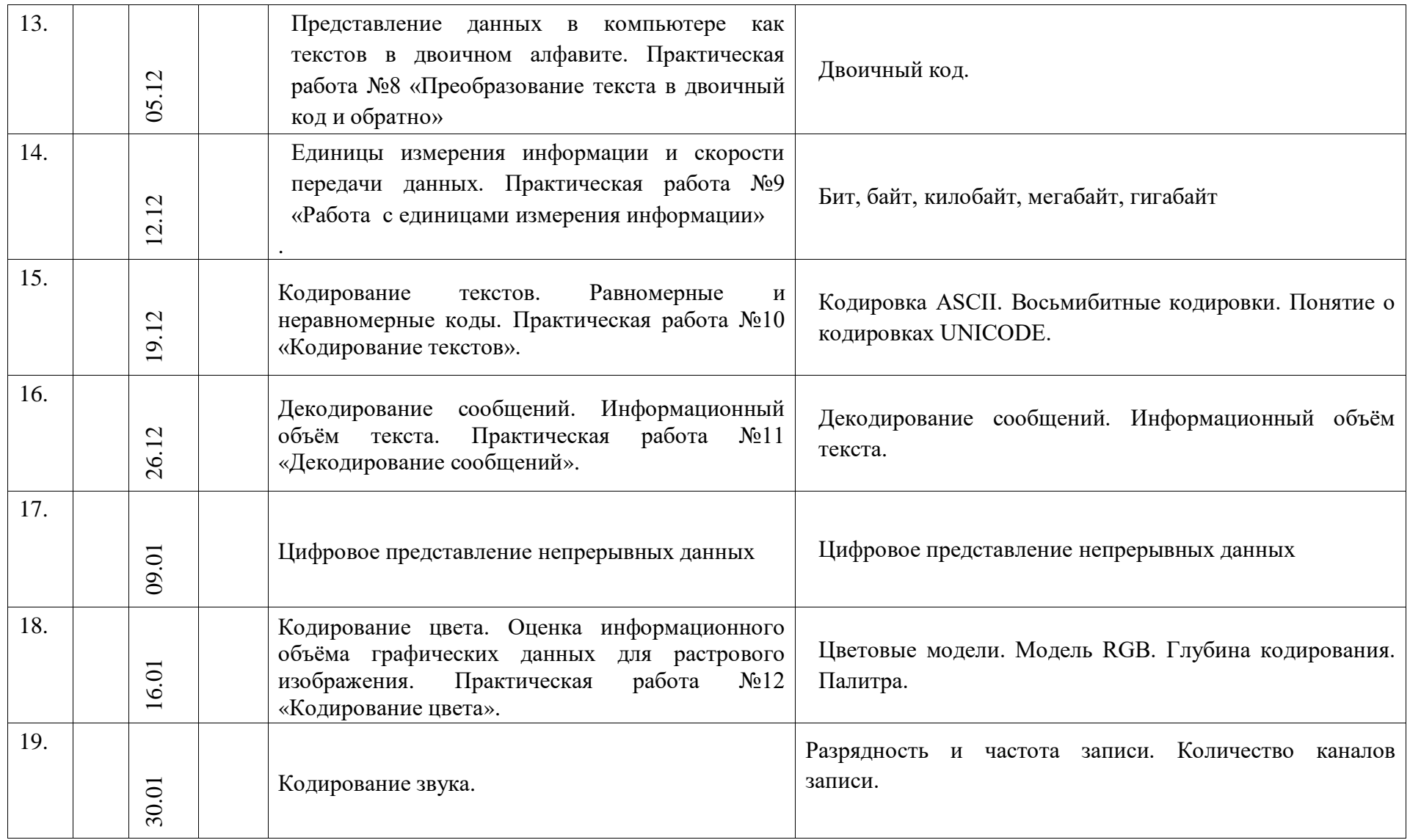

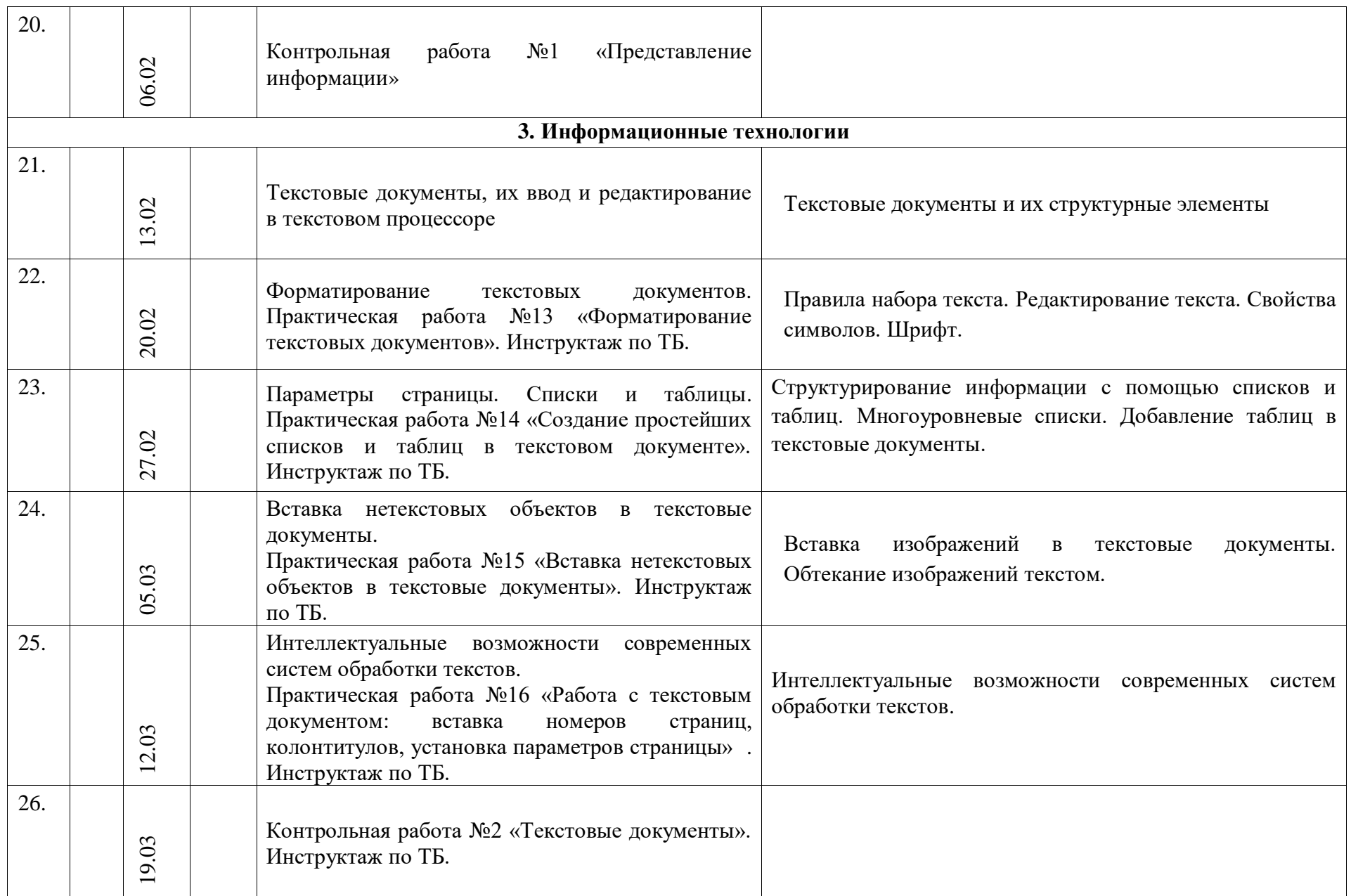

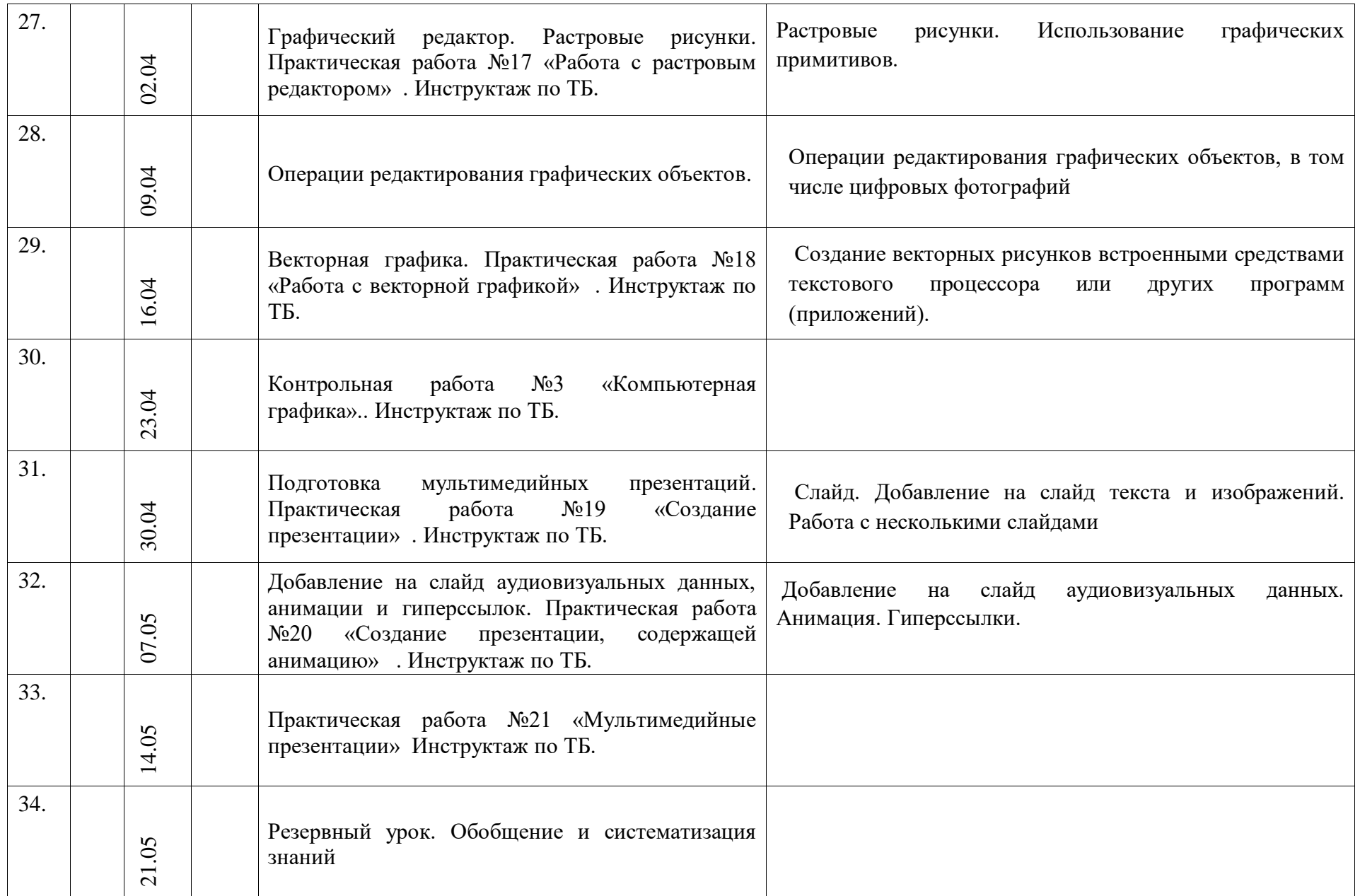